# Business Registries Office Kingdom of Tonga

*Section 292, Companies Act 1995*

#### **Note**

If there is insufficient space on the form to supply the information required, attach a separate sheet containing the information set out in the prescribed format.

The information on this form must be either typewritten or printed legibly In BLOCK letters.

Place barcode here

**Name of company Registration Number** Registration **number** 

### **1. Appointment of new liquidator**

Section 292 of the Companies Act provides for a change in liquidator under various circumstances.

### **2. Particulars of new liquidator**

Attach a separate sheet with the following information concerning the new liquidator:

- 1) The liquidator's full name. Initials are insufficient.
- 2) The liquidator's physical address which must be in the Kingdom of Tonga.
- 3) A postal address for the liquidator.
- 4) The liquidator's business phone number.
- 5) An email address for the liquidator is not mandatory but is extremely useful.

#### **3. Signed by new liquidator**

I certify that the information in this form is true and correct and that I am not precluded from being appointed or acting as a liquidator under any applicable law.

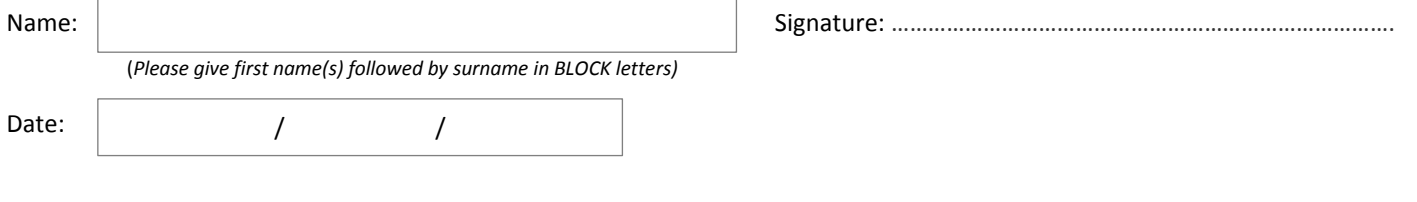

## **4. Lodged by**

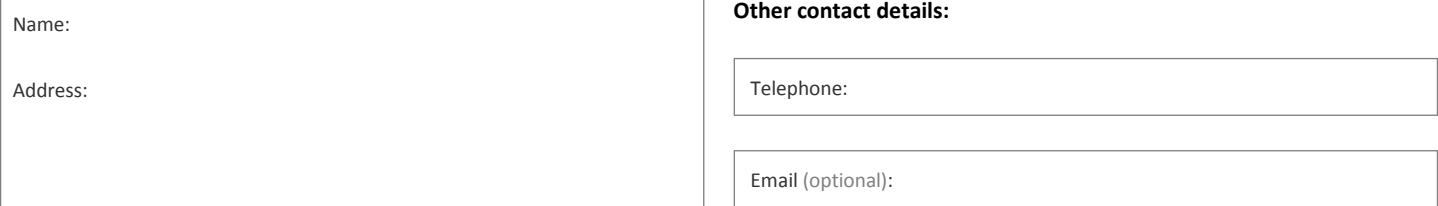

#### **5. Checklist**

The following must accompany this form:

A separate sheet with the information called for above.

The prescribed fee of TOP\$40 plus 15% consumption tax - Please make cheques payable to *'Registrar of Companies*'.

Please deliver documents to: Ministry of Commerce, Tourism and Labour, Box 110 Salote Road, Nuku'alofa